## **Mean Angle**

To calculate the mean angle  $(\bar{\theta})$ , we first convert all our angles from degrees to radians:

$$
\theta_{radians} = \theta_{degrees} \times \frac{\pi}{180}
$$

Next, we calculate the average cosine  $(X)$  and sine  $(Y)$  for each angle:

$$
X = \frac{1}{n} \sum_{i=1}^{n} \cos \theta_i
$$

$$
Y = \frac{1}{n} \sum_{i=1}^{n} \sin \theta_i
$$

Then, we calculate the mean angle  $(\bar{\theta})$  using a slightly different correction depending on the quadrant of the mean:

• If  $X$  and  $Y$  are both positive, then

$$
\bar{\theta} = \tan^{-1}\left(\frac{Y}{X}\right)
$$

• If  $X$  is positive and  $Y$  is negative, then

$$
\bar{\theta} = 2\pi - \tan^{-1}\left(\frac{Y}{X}\right)
$$

• If  $X$  is negative and  $Y$  is positive, then

$$
\bar{\theta} = \pi - \tan^{-1}\left(\frac{Y}{X}\right)
$$

• If  $X$  and  $Y$  are both negative, then

$$
\bar{\theta} = \pi + \tan^{-1}\left(\frac{Y}{X}\right)
$$

Now you can convert  $\bar{\theta}$  from radians back to degrees:

$$
\bar{\theta}_{degrees} = \bar{\theta}_{radians} \times \frac{180}{\pi}
$$

## **Rayleigh's Test**

Rayleigh's Z test will determine whether a set of angles is random ( $p > 0.05$ ) or has a preferred direction (oriented,  $p < 0.05$ ).

We start by calculating  $X$  and  $Y$  the same as above for the mean angle. Then, we calculate the length of the mean vector  $(r)$ :

$$
r = \sqrt{X^2 + Y^2}
$$

 $r$  can be between zero and 1, zero being all angles are equally distributed around the circle, and 1 being all the angles are exactly the same.

Next, we calculate Rayleigh's test statistic  $z$  using the sample size  $n$ :

$$
z = nr^2
$$

Finally, use the look-up table on the next page to find whether or not our z is larger than the critical value for significance. Find the row that corresponds to  $n$  and the column the corresponds with a probability of 0.05. If your z is greater than this value in the table, then your p is less than 0.05 and you reject randomness and conclude the samples have a preferred direction.

## Critical z Values for the Rayleigh's Test *TakenfromZar,1981TableB.32*

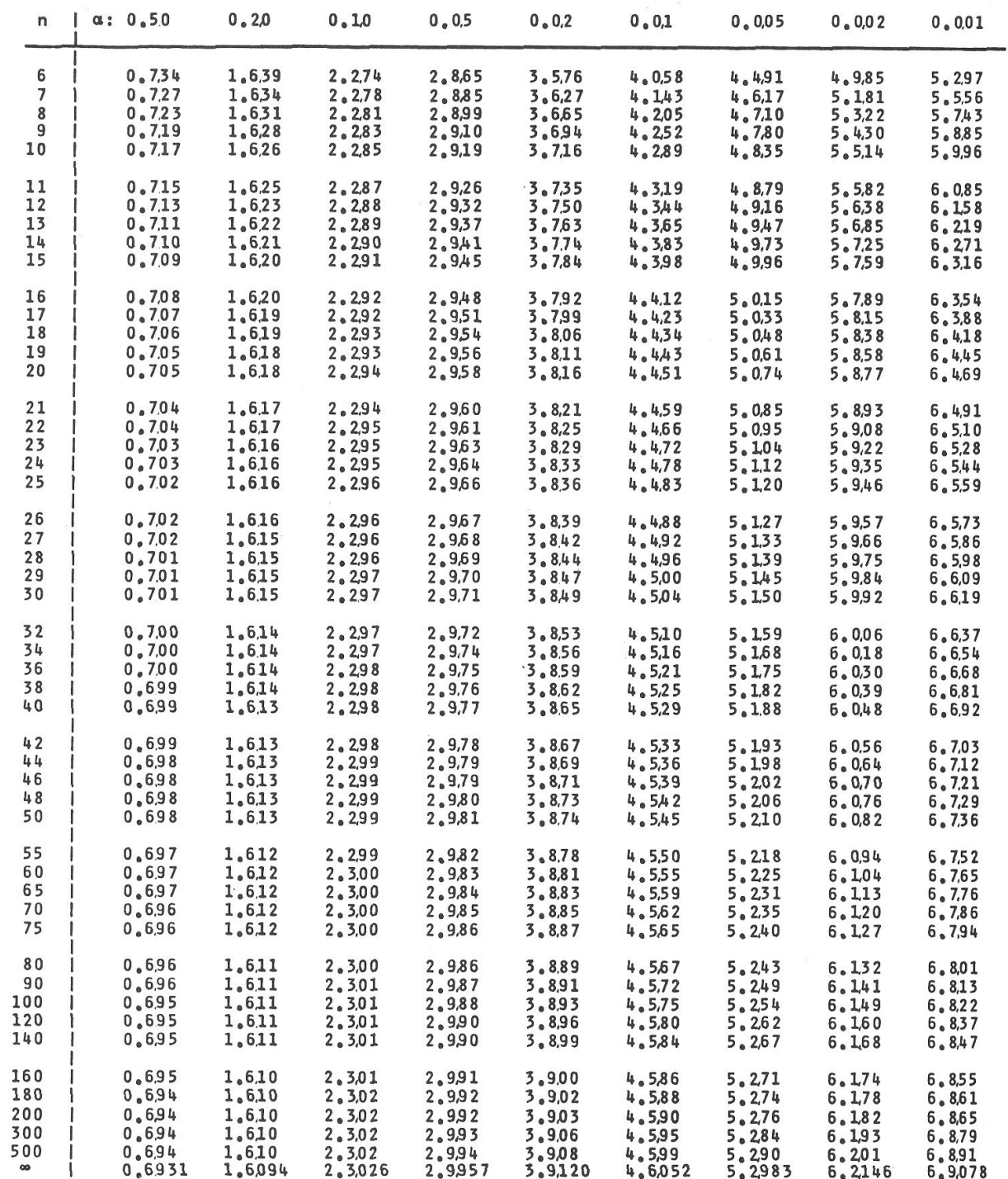

## **Watson's Two-sample Test**

This test will compare whether or not groups of angles are different from each other, for example, Control vs. Pulsed groups.

To start, we will call the two groups  $G_1$  and  $G_2$  with samples sizes  $n_1$  and  $n_2$ .

Next, make a table with 5 columns, and list all the angles from smallest to largest. Here is an example:

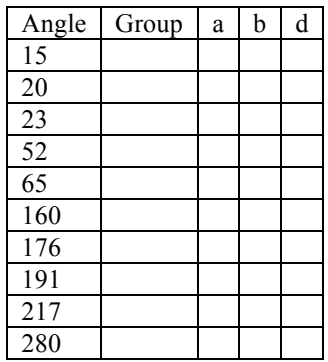

Then, in the second column assign the group name,  $G_1$  or  $G_2$ , to each angle:

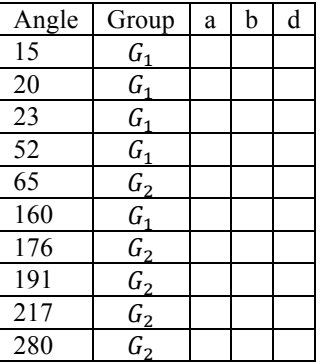

Next, the third column, column "a" gets a bit tricky. For the first row, count the number of " $G_1$ " in the first row of column 2. For the second row, count the number of " $G_1$ " in rows 1 and 2 of the second column. For the third row, count the number of " $G_1$ " in rows 1-3... Continue until the column is completed.

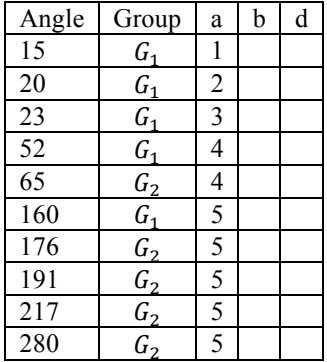

Then, repeat the same procedure for the next column, column "b", but count the number of " $G_2$ " instead.

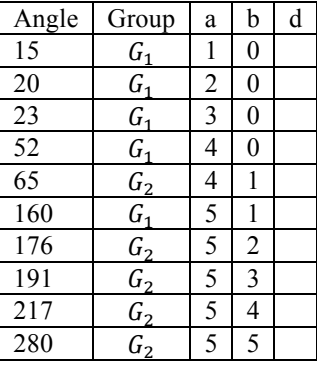

For each item in the last column, column "d", enter the result from the equation:

$$
d=\frac{b}{n_2}-\frac{a}{n_1}
$$

where "b" is the value from column "b" for that row, and "a" from column "a" for that row:

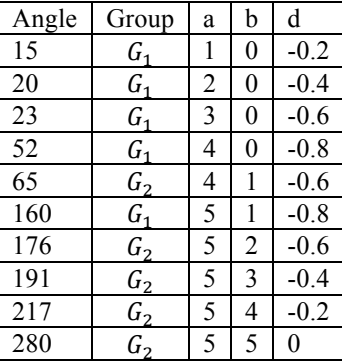

Calculate the mean of the column "d" and the variance:

$$
\bar{d} = \frac{1}{n_1 + n_2} \sum d = -0.46
$$

$$
v = \sum (d - \bar{d})^2 = 0.644
$$

Finally, we can calculate our test statistic:

$$
U^2 = \frac{n_1 n_2 v}{(n_1 + n_2)^2} = 0.161
$$

If  $U^2 > 0.187$  then the two groups are significantly different (p < 0.05), however, if  $U^2 < 0.187$ then the two groups do not differ.